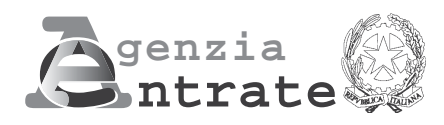

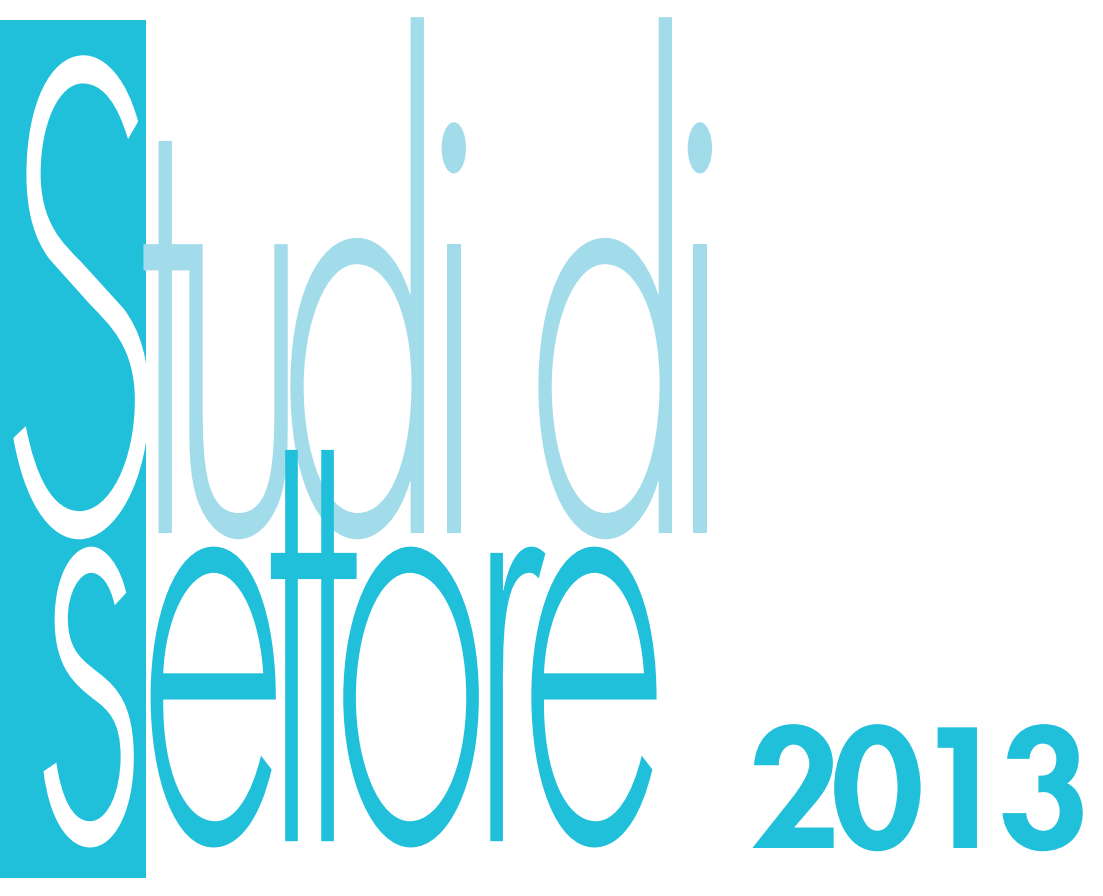

# **PERIODO D'IMPOSTA 2012**

**Modello per la comunicazione dei dati rilevanti ai fini dell'applicazione degli studi di settore**

# **UM21E**

- **46.31.20 Commercio all'ingrosso di frutta e ortaggi conservati;**
- **46.32.20 Commercio all'ingrosso di prodotti di salumeria;**
- **46.33.10 Commercio all'ingrosso di prodotti lattiero-caseari e di uova;**
- **46.33.20 Commercio all'ingrosso di oli e grassi alimentari di origine vegetale o animale;**
- **46.36.00 Commercio all'ingrosso di zucchero, cioccolato, dolciumi e prodotti da forno;**
- **46.37.02 Commercio all'ingrosso di tè, cacao e spezie;**
- **46.38.30 Commercio all'ingrosso di pasti e piatti pronti;**
- **46.38.90 Commercio all'ingrosso di altri prodotti alimentari;**
- **46.39.10 Commercio all'ingrosso non specializzato di prodotti surgelati;**
- **46.39.20 Commercio all'ingrosso non specializzato di altri prodotti alimentari, bevande e tabacco.**

## **1. GENERALITÀ**

Il modello per la comunicazione dei dati rilevanti ai fini dell'applicazione dello Studio di Settore VM21E deve essere compilato con riferimento al periodo d'imposta 2012 e deve essere utilizzato dai soggetti che svolgono come attività prevalente una tra quelle di seguito elencate:

**"Commercio all'ingrosso di frutta e ortaggi conservati" – 46.31.20; "Commercio all'ingrosso di prodotti di salumeria" – 46.32.20;**

**"Commercio all'ingrosso di prodotti lattiero-caseari e di uova" – 46.33.10;**

**"Commercio all'ingrosso di oli e grassi alimentari di origine vegetale o animale" – 46.33.20;**

**"Commercio all'ingrosso di zucchero, cioccolato, dolciumi e prodotti da forno" – 46.36.00;**

**"Commercio all'ingrosso di tè, cacao e spezie" – 46.37.02;**

**"Commercio all'ingrosso di pasti e piatti pronti" – 46.38.30;**

**"Commercio all'ingrosso di altri prodotti alimentari" – 46.38.90;**

**"Commercio all'ingrosso non specializzato di prodotti surgelati" – 46.39.10;**

**"Commercio all'ingrosso non specializzato di altri prodotti alimentari, bevande e tabacco" – 46.39.20.**

Il presente modello è così composto:

- quadro A Personale addetto all'attività;
- quadro B Unità locali destinate all'attività di vendita;
- quadro D Elementi specifici dell'attività;
- quadro E Beni strumentali;
- quadro F Elementi contabili;
- quadro X Altre informazioni rilevanti ai fini dell'applicazione degli studi di settore;
- quadro V ulteriori dati specifici;
- quadro Z Dati complementari.
- quadro T Congiuntura economica.

#### **ATTENZIONE**

**Nella presente "Parte specifica" sono contenute le istruzioni relative alla modalità di compilazione dello studio di settore VM21E, ad eccezione di quelle relative ai seguenti quadri:**

**• quadro A – "Personale addetto all'attività";** 

- **quadro F "Elementi contabili";**
- **quadro X "Altre informazioni rilevanti ai fini dell'applicazione degli studi di settore",**

**• quadro V – "Ulteriori dati specifici";** 

**• quadro T – "Congiuntura economica";**

**cui si rinvia per le relative istruzioni.**

**Per quanto riguarda le istruzioni comuni a tutti gli studi di settore, invece, si rinvia alle indicazioni fornite nelle "Istruzioni Parte generale". Tutti i documenti citati ("Istruzioni Parte generale", "Istruzioni quadro A", "Istruzioni quadro F e quadro G", "Istruzioni quadro X", "Istruzioni quadro V" e "Istruzioni quadro T") fanno parte integrante delle presenti istruzioni.**

Lo studio di settore VM21E è stato approvato con decreto ministeriale del 28 dicembre 2011.

#### **2. FRONTESPIZIO**

Nel frontespizio va indicato:

– in alto a destra, il codice fiscale;

– barrando la relativa casella, il codice dell'attività esercitata secondo le indicazioni fornite nella Parte generale unica per tutti i modelli.

#### **ATTENZIONE**

Si fa presente che, nel frontespizio vengono richieste ulteriori informazioni relative alle fattispecie previste dall'art. 10, commi 1 e 4, della legge 146 del 1998.

In particolare deve essere indicato:

#### • nel **primo campo**:

- il **codice 1**, se l'attività è iniziata, da parte dello stesso soggetto, entro sei mesi dalla sua cessazione, nel corso dello stesso periodo d'imposta. Il codice 1 dovrà essere indicato, ad esempio, nel caso in cui l'attività sia cessata il 4 marzo 2012 e nuovamente iniziata il 18 luglio 2012;
- il **codice 2**, se l'attività è cessata nel periodo d'imposta in corso alla data del 31 dicembre 2011 e nuovamente iniziata, da parte dello stesso soggetto, nel periodo d'imposta 2012, e, comunque, entro sei mesi dalla sua cessazione (es. attività cessata il 4 ottobre 2011 e nuovamente iniziata il 14 febbraio 2012). Lo stesso codice dovrà essere utilizzato anche se l'attività è cessata nel periodo d'imposta in corso alla data del 31 dicembre 2012 e nuovamente iniziata, da parte dello stesso soggetto, nel periodo d'imposta 2013 e, comunque, entro sei mesi dalla sua cessazione (es. attività cessata il 15 settembre 2012 e nuovamente iniziata il 27 gennaio 2013).
- il **codice 3**, se l'attività, iniziata nel corso del periodo d'imposta, costituisce mera prosecuzione di attività svolte da altri soggetti. Tale fattispecie si verifica quando l'attività viene svolta, ancorché da un altro soggetto, in sostanziale continuità con la precedente, presentando il carattere della novità unicamente sotto l'aspetto formale. A titolo esemplificativo, devono comunque ritenersi "mera prosecuzione di attività svolte da altri soggetti" le seguenti situazioni di inizio di attività derivante da:

– acquisto o affitto d'azienda;

- successione o donazione d'azienda;
- operazioni di trasformazione;
- operazioni di scissione e fusione d'azienda;
- il **codice 4**, se il periodo d'imposta è diverso da dodici mesi;

– il **codice 5**, se l'attività è cessata nel periodo d'imposta in corso alla data del 31 dicembre 2012 e non è stata successivamente iniziata, da parte dello stesso soggetto, entro sei mesi dalla sua cessazione. Il codice 5 dovrà essere indicato, ad esempio, nel caso in cui l'attività sia stata cessata definitivamente il 16 settembre 2012; analogamente, dovrà essere utilizzato lo stesso codice anche qualora l'attività sia stata cessata il 16 marzo 2012 e venga nuovamente iniziata, da parte dello stesso soggetto, il 21 novembre 2012.

Si precisa, inoltre, che le ipotesi di "inizio/cessazione attività" (codici 1 e 2), e di "mera prosecuzione dell'attività" (codice 3), ricorrono nel caso in cui vi sia omogeneità dell'attività rispetto a quella preesistente. Il requisito della omogeneità sussiste se le attività sono contraddistinte da un medesimo codice attività, ovvero i codici attività sono compresi nel medesimo studio di settore;

• nel **secondo campo**, con riferimento alle ipotesi previste ai codici 1, 2, 3 e 5, il numero complessivo dei mesi durante i quali si è svolta l'attività nel corso del periodo d'imposta. Si precisa a tal fine che si considerano pari ad un mese le frazioni di esso uguali o superiori a 15 giorni. Nel caso, ad esempio, di un'attività d'impresa esercitata nel periodo di tempo compreso tra il 1 gennaio 2012 ed il 14 novembre 2012, il numero di mesi da riportare nella casella in oggetto sarà pari a 10. Nell'ipotesi prevista dal codice 4 occorre, invece, indicare il numero dei mesi di durata del periodo d'imposta. Se, ad esempio, il periodo d'imposta inizia in data 1 febbraio 2012 e termina in data 31 dicembre 2012, il numero di mesi da riportare nella casella in oggetto sarà pari a 11.

#### **Imprese multiattività**

Tale prospetto deve essere compilato esclusivamente dai soggetti che esercitano due o più attività d'impresa, non rientranti nel medesimo studio di settore, qualora l'importo complessivo dei ricavi dichiarati relativi alle attività non rientranti tra quelle prese in considerazione dallo studio di settore, relativo all'attività prevalente, supera il 30 per cento dell'ammontare totale dei ricavi dichiarati.

Esempio.

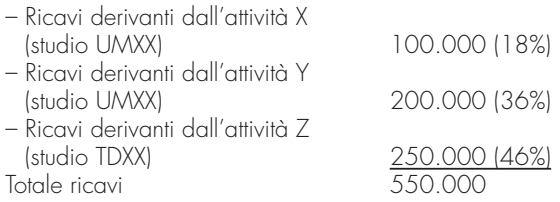

Il contribuente, in tale ipotesi, dovrà compilare il modello dei dati rilevanti per l'applicazione dello studio di settore UMXX, con l'indicazione dei dati (contabili ed extracontabili) riferiti all'intera attività d'impresa esercitata. Nel presente prospetto, però, occorrerà indicare al rigo 1, il codice dello studio "UMXX" e i ricavi pari a 300.000; mentre al rigo 2 il codice studio "TDXX" e i ricavi pari a 250.000.

Nel calcolo della verifica della predetta quota del 30 per cento devono essere considerati i ricavi derivanti dalle attività dalle quali derivino aggi o ricavi fissi (indicati nel rigo 5 del prospetto). In tale rigo devono, infatti, essere indicati i ricavi delle attività per le quali si percepiscono aggi o ricavi fissi considerati per l'entità dell'aggio percepito e del ricavo al netto del prezzo corrisposto al fornitore dei beni.

#### Esempio.

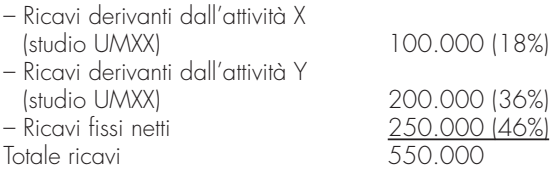

Anche in tal caso il soggetto sarà tenuto alla compilazione del prospetto.

Di seguito vengono descritte le modalità di compilazione. In particolare, indicare:

- nel **rigo 1**, il codice e i ricavi derivanti dalle attività rientranti nello studio di settore (studio prevalente) riferito al presente modello;
- nel **rigo 2**, i codici degli studi e i relativi ricavi, in ordine decrescente, derivanti dalle altre attività soggette ad altri studi di settore (studi secondari);
- nel **rigo 3**, l'ammontare dei ricavi derivanti dalle altre attività soggette a studi di settore (altri studi secondari), non rientranti nei righi 1 e 2;
- nel **rigo 4**, i ricavi derivanti dalle altre attività non soggette a studi di settore (es. parametri);
- nel **rigo 5**, i ricavi derivanti dalle attività per le quali si percepiscono aggi o ricavi fissi, al netto del prezzo corrisposto al fornitore. Si tratta, ad esempio:
	- degli aggi conseguiti dai rivenditori di generi di monopolio, valori bollati e postali, marche assicurative e valori similari, indipendentemente dal regime di contabilità adottato;
	- dei ricavi derivanti dalla gestione di ricevitorie totocalcio, totogol, totip, totosei; dalla vendita di schede e ricariche telefoniche, schede e ricariche prepagate per la visione di programmi pay per-view, abbonamenti, biglietti e tessere per i mezzi pubblici, viacard, tessere e biglietti per parcheggi; dalla gestione di concessionarie superenalotto, lotto;
	- dei ricavi conseguiti per la vendita dei carburanti e dai rivenditori in base a contratti estimatori di giornali, di libri e di periodici anche su supporti audiovideomagnetici.

L'importo da indicare nel presente prospetto nel campo "Ricavi" è costituito dalla sommatoria dei ricavi di cui all'articolo 85, comma 1, esclusi quelli di cui alle lettere c), d), e) del testo unico delle imposte sui redditi approvato con d.P.R. 22 dicembre 1986, n. 917, degli altri proventi considerati ricavi (ad esclusione di quelli di cui all'art. 85, lett. f) del Tuir) nonché delle variazioni delle rimanenze relative ad opere forniture e servizi di durata ultrannuale (al netto di quelle valutate al costo) riferiti allo studio di settore indicato nel corrispondente campo.

Pertanto, l'importo da indicare nel campo "Ricavi" corrisponde alla descrizione degli importi previsti nei righi F01 + F02 (campo 1) – F02 (campo 2) + [F07 (campo 1) – F07 (campo2)] – [F06 (campo 1) – F06 (campo2)] del quadro F degli elementi contabili.

#### **3. QUADRO A – PERSONALE ADDETTO ALL'ATTIVITÀ**

Nel quadro A sono richieste informazioni relative al personale addetto all'attività. Per quanto riguarda le istruzioni relative alla compilazione di tale quadro si rinvia al documento "Istruzioni quadro A".

## **4. QUADRO B – UNITÀ LOCALI DESTINATE ALL'ATTIVITÀ DI VENDITA**

Nel quadro B sono richieste informazioni relative alle unità locali che, a qualsiasi titolo, sono utilizzate per l'esercizio dell'attività di vendita. La superficie deve essere quella effettiva, indipendentemente da quanto risulta dalla eventuale licenza amministrativa.

Per indicare i dati relativi a più unità locali è necessario compilare un apposito quadro B per ciascuna di esse. I dati da indicare sono quelli riferiti a tutte le unità locali utilizzate nel corso del periodo d'imposta, indipendentemente dalla loro esistenza alla data di chiusura del periodo d'imposta. Nel caso in cui nel corso del periodo d'imposta si sia verificata l'apertura e/o la chiusura di una o più unità locale, nelle note esplicative, contenute nella procedura applicativa GE.RI.CO., dovrà essere riportata tale informazione con l'indicazione della data di apertura e/o di chiusura.

In particolare, indicare:

- nel **rigo B00**, il numero complessivo delle unità locali utilizzate per l'esercizio dell' attività di vendita;
- in corrispondenza di "**Progressivo unità locale**", il numero progressivo di ciascuna delle unità locali di cui sono indicati i dati, barrando la casella corrispondente;
- nel **rigo B01**, il comune in cui è situata l'unità locale;
- nel **rigo B02**, la sigla della provincia;
- nel **rigo B03**, la superficie complessiva, espressa in metri quadrati, dei locali destinati a deposito e/o magazzino;
- nel **rigo B04**, la superficie complessiva, espressa in metri quadrati, dei locali direttamente destinati alla vendita e all'esposizione della merce;
- nel **rigo B05**, la superficie complessiva, espressa in metri quadrati, dei locali di cui al rigo B04, specificatamente destinati alla vendita al dettaglio;
- nel **rigo B06**, la superficie complessiva, espressa in metri quadrati, dei locali adibiti a laboratori per la trasformazione e il confezionamento dei
- prodotti, compresi i locali utilizzati per la refrigerazione, surgelazione e congelazione dei prodotti;
- nel **rigo B07**, la superficie complessiva, espressa in metri quadrati, dei locali destinati ad uffici.
- nel **rigo B08**, la localizzazione dell'esercizio, utilizzando i codici ivi riportati;
- nel **rigo B09**, i giorni di apertura nel periodo d'imposta.

### **5. -QUADRO D – ELEMENTI SPECIFICI DELL'ATTIVITÀ**

Nel quadro D sono richieste informazioni relative alle concrete modalità di svolgimento dell'attività. Con riferimento ai dati relativi al personale, si rimanda alle indicazioni fornite nelle istruzioni del Quadro A - Personale addetto all'attività. In particolare indicare:

#### **Tipologia di vendita**

– nei **righi** da **D01** a **D07**, per ciascuna delle modalità di vendita individuate, la percentuale dei ricavi conseguiti in rapporto ai ricavi complessivi. Il totale delle percentuali indicate deve risultare pari a 100;

Si precisa che:

- **per tentata vendita** si intende quella in cui l'impresa grossista (anche tramite venditori e/o agenti), al momento della visita presso il cliente, dispone della merce al fine di consegnarla immediatamente allo stesso. È quindi una modalità di vendita in cui l'ordine è praticamente contestuale alla consegna della merce ed è generalmente svolta con carattere di continuità;
- **per vendita sul territorio diretta** (senza venditori e/o agenti) si intende quella in cui l'imprenditore acquista in proprio le merci per poi rivenderle direttamente su un territorio specifico considerato zona di vendita;
- **per vendita sul territorio indiretta** (tramite venditori e/o agenti) si intende quella in cui l'impresa acquista in proprio le merci per poi rivenderle avvalendosi di una rete di agenti, rappresentanti, ecc. su un territorio specifico considerato zona di vendita;
- **per vendita sul territorio tramite telefono, fax, on line, ecc.** si intende quella in cui l'impresa acquista in proprio le merci per poi rivenderle attraverso sistemi telematici;
- **per vendita al banco**, si intende la tipologia di vendita caratterizzata dall'acquisto in proprio delle merci da parte dell'impresa e dalla successiva rivendita assistita in sede;
- **per vendita a libero servizio (cash & carry)**, si intende la tipologia di vendita caratterizzata dall'acquisto in proprio delle merci da parte dell'impresa e dalla successiva rivendita in sede senza assistenza, per cui il cliente si serve da solo;
- **le provvigioni per intermediazione di vendita in conto terzi e/o conto deposito**, sono le somme conseguite per la vendita in conto terzi a titolo di intermediazione e brokeraggio di merci e/o per la disponibilità temporanea in conto deposito delle merci non acquistate in proprio;
- nel **rigo D08**, la percentuale dei ricavi derivanti dalla vendita al dettaglio con apposita licenza in rapporto ai ricavi complessivamente conseguiti.

Si precisa che, nella sezione in oggetto, i righi da D01 a D07 individuano le diverse modalità di vendita a prescindere dal fatto che l'attività sia svolta all'ingrosso o al dettaglio.

La vendita al dettaglio con apposita licenza, nel rigo D08, deve essere compilata dalle imprese che si rivolgono ad una clientela privata.

#### Ad esempio:

Un'impresa di commercio all'ingrosso che svolge la propria attività esclusivamente mediante "vendita al banco" e che rivolge la propria offerta anche ad una clientela privata (per una percentuale circa del 30% dei ricavi), dovrà compilare il rigo D05 – Vendita al banco, indicando la percentuale del 100% ed il rigo D08 – vendita al dettaglio con apposita licenza, indicando la percentuale del 30%;

#### **Tipologia di offerta**

– nei **righi** da **D09** a **D37**, per ciascuna tipologia di prodotto offerta, la percentuale dei ricavi conseguiti in rapporto ai ricavi complessivi; – nel **rigo D38**, la percentuale dei ricavi derivanti dai servizi e/o lavorazioni, in rapporto ai ricavi complessivi. Il totale delle percentuali indicate deve risultare pari a 100;

#### **Tipologia di servizi e lavorazioni**

– nei **righi** da **D39** a **D44**, barrando le relative caselle, le tipologie di servizi e lavorazioni offerte;

#### **Tipologia di clientela**

- nei **righi** da **D45** a **D51**, per ciascuna tipologia di clientela individuata, la percentuale dei ricavi conseguiti in rapporto ai ricavi complessivi. Il totale delle percentuali indicate deve risultare pari a 100;
- nel **rigo D52**, la percentuale dei ricavi derivanti da Cessioni UE extra UE (export), in rapporto ai ricavi complessivi;

#### **Area di mercato**

– nei **righi** da **D53** a **D55**, rispettivamente, la percentuale dei ricavi conseguiti nell'area di mercato regionale, nazionale e in quella situata fuori dal territorio nazionale (sia intra U.E. che extra U.E.), in rapporto ai ricavi complessivi. Il totale delle percentuali indicate deve risultare pari a 100;

#### **Modalità di acquisto**

– nei **righi** da **D56** a **D61**, per ciascuna fonte di approvvigionamento individuata, la percentuale degli acquisti effettuati in rapporto all'ammontare degli acquisti complessivi. Il totale delle percentuali indicate deve risultare pari a 100;

#### **Addetti all'attività di vendita**

- nel **rigo D62**, relativamente ai venditori diretti, nel **primo campo**, il numero degli addetti titolari di un rapporto di lavoro dipendente a tempo pieno o a tempo parziale e, nel **secondo campo**, il numero di giornate retribuite ai titolari di rapporto di lavoro dipendente;
- nel **rigo D63**, il numero degli agenti/rappresentanti addetti all'attività di vendita non titolari di un rapporto di lavoro dipendente;

#### **Altri elementi specifici**

- nel **rigo D64**, la percentuale degli acquisti effettuati rispettivamente da importatori e/o concessionari di marche estere e da imprese estere, in rapporto all'ammontare complessivo degli acquisti;
- nel **rigo D66**, la percentuale degli acquisti sottoposti ad operazioni di trasformazione e/o confezionamento in rapporto all'ammontare complessivo degli acquisti;
- nei **righi** da **D67** a **D72**, per ciascuna tipologia di prodotti venduti, la percentuale sui ricavi conseguiti in rapporto all'ammontare dei ricavi complessivi.
- nel **rigo D73**, barrando la relativa casella, se il soggetto interessato alla compilazione del modello effettua consegna alla clientela;
- nel **rigo D74**, barrando la relativa casella, se il soggetto interessato alla compilazione del modello è concessionario alimentare esclusivista di uno o più produttori/coltivatori; per "**licenza esclusiva**" si intende quella che il produttore concede ad un unico esercente (esclusivista) nell'ambito di una determinata area commerciale;
- nei **righi D75** e **D76**, barrando le relative caselle, la modalità organizzativa che caratterizza l'impresa interessata alla compilazione del modello;
- nel **rigo D77**, l'ammontare complessivo dei costi e delle spese addebitati da gruppi d'acquisto, unioni volontarie, consorzi, cooperative, per voci diverse dall'acquisto merci.
- nel **rigo D78**, l'ammontare complessivo delle provvigioni e dei rimborsi spesa corrisposti agli intermediari di commercio;
- nel **rigo D79**, l'ammontare delle spese sostenute per servizi di trasporto effettuati da terzi, integrativi o sostitutivi dei servizi effettuati con mezzi propri, comprendendo tra queste anche quelle sostenute per la spedizione attraverso corrieri o altri mezzi di trasporto (navi, aerei, treni, ecc.).

#### **6. QUADRO E – BENI STRUMENTALI**

Nel quadro E sono richieste informazioni relative ai beni strumentali posseduti e/o detenuti a qualsiasi titolo alla data di chiusura del periodo d'imposta. In particolare indicare:

- nei **righi E01** e **E02**, per ciascuna tipologia individuata, nella **prima colonna**, il numero dei beni strumentali e nella **seconda colonna** del rigo E01, la capacità dei beni stessi, espressa in metri cubi;
- nei **righi** da **E03** a **E05**, per ciascuna tipologia di mezzi di trasporto elencata, il numero complessivo degli stessi.

#### **7. QUADRO F – ELEMENTI CONTABILI**

Nel quadro F devono essere indicati gli elementi contabili necessari per l'applicazione dello studio di settore. Per quanto riguarda le istruzioni relative alla compilazione di tale quadro si rinvia al documento "Istruzioni quadro F e quadro G".

### **8. QUADRO X – ALTRE INFORMAZIONI RILEVANTI AI FINI DELL'APPLICAZIONE DEGLI STUDI DI SETTORE**

Nel quadro X è prevista l'indicazione di ulteriori informazioni rilevanti ai fini dell'applicazione dello studio di settore. Per quanto riguarda le istruzioni relative alla compilazione di tale quadro si rinvia al documento "Istruzioni quadro X".

## **9. QUADRO V – ULTERIORI DATI SPECIFICI**

Nel quadro V sono richieste informazioni relative alle modalità applicative degli studi nei confronti di determinate tipologie di soggetti, previste dal DM 11 febbraio 2008, come modificato, da ultimo, dall'articolo 6 del D.M. 28 dicembre 2012. Per quanto riguarda le istruzioni relative alla compilazione di tale quadro si rinvia al documento "Istruzioni quadro V".

#### **10. QUADRO Z – DATI COMPLEMENTARI**

Nel quadro Z sono richiesti ulteriori dati utili per l'aggiornamento dello studio di settore. In particolare indicare:

#### **Articolazione della struttura di vendita sul territorio (indicare solo se è stato compilato il rigo D01 e/o D03)**

- nel **rigo Z01**, nella **prima colonna**, il numero di agenti e/o rappresentanti che non sono titolari di un rapporto di lavoro dipendente come, ad esempio, coloro che hanno sottoscritto contratti di agenzia e, nella **seconda colonna**, l'ammontare complessivo delle provvigioni di vendita loro corrisposto. Per l'individuazione del numero degli agenti e/o rappresentanti si devono sommare tutti gli agenti e/o rappresentanti indipendentemente dal periodo di tempo per il quale hanno prestato attività nel corso del periodo d'imposta. Ad esempio, se un agente ha prestato servizio per due mesi ed un altro agente per altri cinque mesi, andrà indicato, nella prima colonna del rigo Z01, il numero due. Si precisa, inoltre, che devono essere conteggiati una sola volta i soggetti per i quali sono stati stipulati più contratti nel periodo di imposta considerato; – nel **rigo Z02,** il numero delle giornate retribuite ad altri addetti all'attività di vendita sul territorio, titolari di rapporto di lavoro dipendente o assi-
- milato a tempo pieno e a tempo parziale;

#### **Altri addetti all'attività di vendita sul territorio (non dipendenti)**

- nel **rigo Z03,** la percentuale di lavoro prestato per l'attività di vendita sul territorio, da soci e/o associati in partecipazione e/o familiari;
- nel **rigo Z04,** il numero di addetti all'attività di vendita sul territorio (non dipendenti) diversi da quelli indicati nel rigo precedente; in particolare indicare i soggetti che partecipano all'attività di vendita sul territorio (per esempio, coloro che effettuano prestazioni occasionali, ecc., che non hanno sottoscritto contratti di agenzia), che non sono già stati indicati nel rigo Z01;

#### **Altri dati**

- nei **righi Z05** e **Z06,** distintamente per ciascuna tipologia merceologica individuata, la percentuale dei ricavi percepiti, in rapporto ai ricavi complessivi;
- nel **rigo Z07,** barrando la casella, se l'impresa interessata alla compilazione del modello fruisce di un sito Internet per la vendita e/o di una vetrina telematica;
- nel **rigo Z08,** l'ammontare complessivo dei ricavi derivanti dalla vendita effettuata per via telematica (Internet).

#### **11. QUADRO T – CONGIUNTURA ECONOMICA**

Nel quadro T è prevista l'indicazione di ulteriori informazioni necessarie ad adeguare le risultanze dello studio di settore alla situazione di crisi economica. Per quanto riguarda le istruzioni relative alla compilazione di tale quadro si rinvia al documento "Istruzioni quadro T".